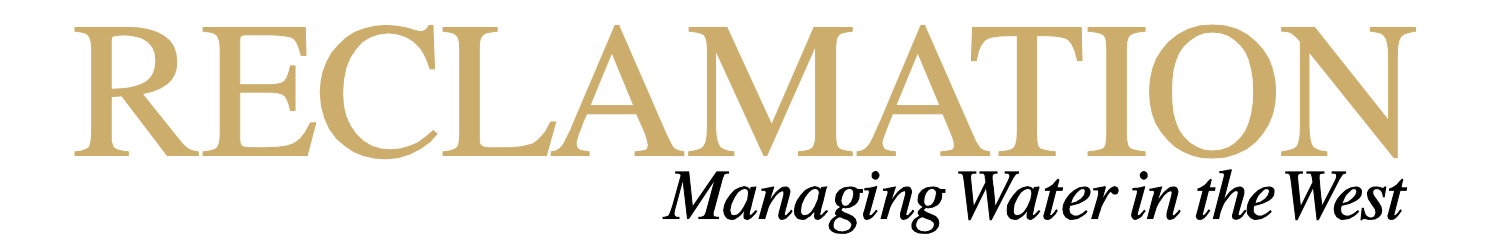

# **Mussel Database Development and Management**

### **Research and Development Office Science and Technology Program Final Report ST-A743F-01**

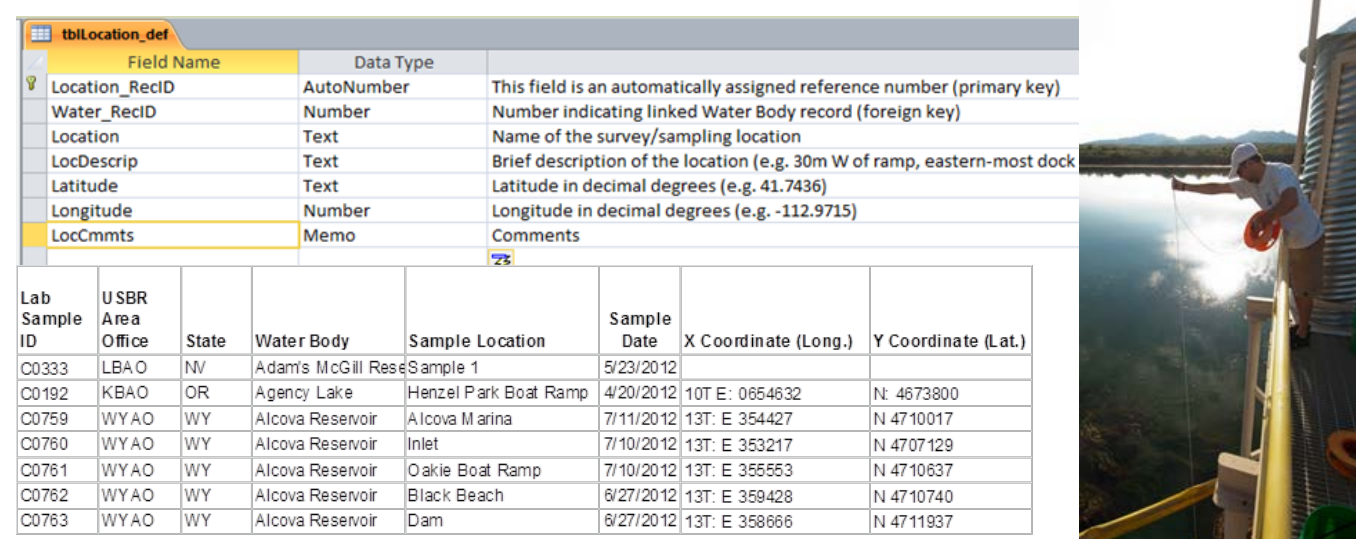

## **Mission Statements**

The U.S. Department of the Interior protects America's natural resources and heritage, honors our cultures and tribal communities, and supplies the energy to power our future.

The mission of the Bureau of Reclamation is to manage, develop, and protect water and related resources in an environmentally and economically sound manner in the interest of the American public.

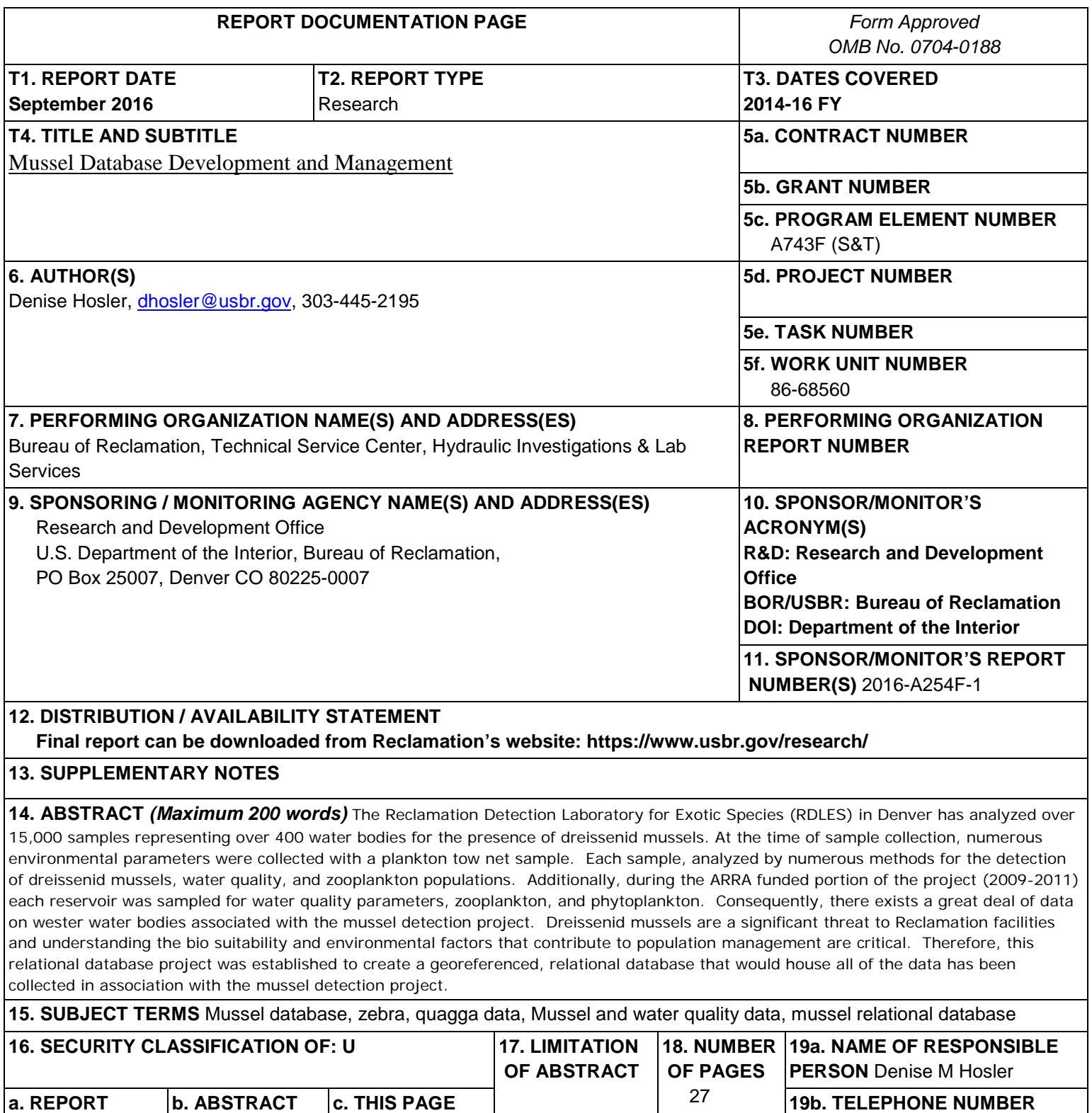

**U**

U

U

U

S Standard Form 298 (Rev. 8/98) P Prescribed by ANSI Std. 239-18

**303-445-2195**

### PEER REVIEW DOCUMENTATION

#### **Project and Document Information**

Project Name Mussel Database Development and Management WOID A743F

Document Mussel Database Development and Management

Document Author(s) Denise M Hosler

Document date Sept 2016

Peer Reviewer: Yale Passamaneck

### **Review Certification**

Peer Reviewer: I have reviewed the assigned items/sections(s) noted for the above document and believe them to be in accordance with the project requirements, standards of the profession, and Reclamation policy.

12016 Reviewer

## **Acknowledgements**

The Author would like to thank the Research Office, Jennifer Arends, Kevin Bloom, Levi Brekke, Suzanne Brenimer, Curt Brown, Jamie Carmon, Chris Holdren, Andy Humes, Jacque Keele, Rachael Lieberman, Judy Lyons, Susan McGrath, Diane Mench, S Mark Nelson, Susan Ocana, Yale Passamaneck, Danielle Pucherelli, Sherri Pucherelli, Miguel Rocha, Jeremiah Root, Ben Roske, Kyle Rulli, Mike Simonavice, Francesca Tordonato, Scott Thullen, John Whitler, Kurt Willie, Anne Williamson, Dan Williamson, Rick Wydowski, and the many technicians that helped the TSC collect data under the American Resource and Recovery Act Funding (ARRA).

## **Acronyms and Abbreviations**

- ARRA American Resource and Recovery Act
- DNA Deoxyribonucleic acid present in the cells of all living organisms
- GPS Global Position System Device
- GS Gene Sequencing
- PCR- polymerase chain reaction
- RDLES- Reclamation Detection Laboratory for Exotic Species
- TDS total dissolved solids
- TOC total organic carbon
- TSC Technical Services Center
- TSS total suspended solids
- QM- quagga mussel
- ZM- zebra mussel
- XPL cross polarized light microscopy

# **Executive Summary**

The Reclamation Detection Laboratory Exotic Species (RDLES) at the Technical Services Center (TSC) in Denver has analyzed over 15,000 samples representing over 400 water bodies for the presence of dreissenid mussels. The goal of this project is to create a relational database that will be utilized for dissemination and data analysis purposes. At the time of sample collection, numerous environmental parameters were collected in parallel with a plankton tow net sample. Each sample was analyzed by numerous methods for the detection of dreissenid mussels, water quality, and baseline zooplankton populations. Additionally, during the ARRA funded portion of the project (2009-2011) each reservoir was sampled any analyzed by independent laboratories for water quality parameters, zooplankton, and phytoplankton. Consequently, there is a great deal of data associated with the detection project. Dreissenid mussels are a significant threat to Reclamation facilities and understanding the biosuitability and environmental factors that contribute to population management are critical to future control efforts. Therefore, there is a need to create a database that will house all of the data that has been collected in association with the mussel detection project. Additionally, this database will be utilized for data dissemination and analysis purposes. This will potentially help Reclamation and its stakeholders with management decisions, as well as understanding potential mechanisms for control. The effort for the relational database was started in FY2014 and RDLES staff continued working on it through FY2016. Due to the significant amount and need, it was decided in FY2016 to convert this data project into an open water database starting FY2017.

# <span id="page-10-0"></span>**Contents**

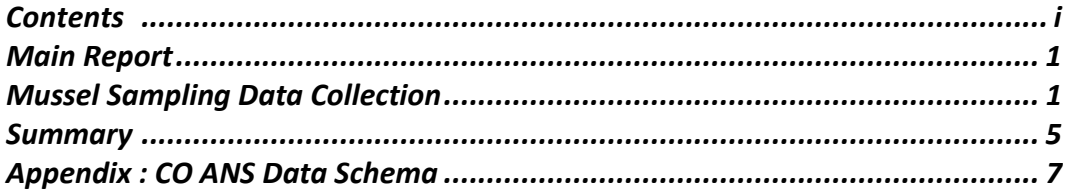

# **Tables**

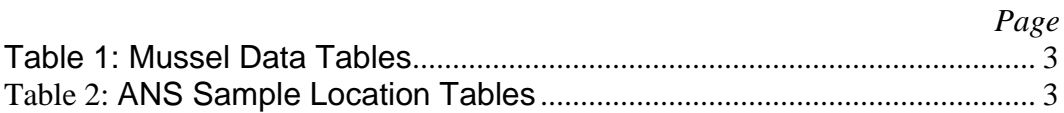

# **Figures**

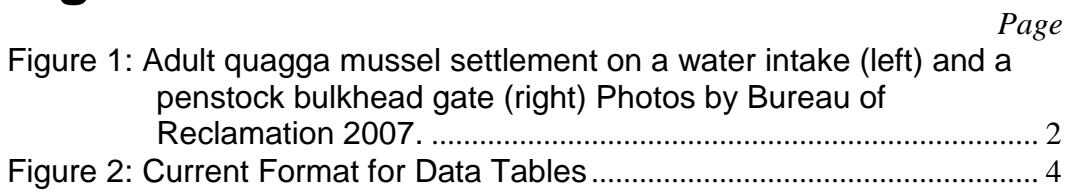

## <span id="page-12-0"></span>**Main Report**

#### **Introduction**

In 2007, adult quagga mussels were discovered in the Colorado River Basin at Lake Mead, the first significant population in a Reclamation reservoir. The two Dreissenid species currently found in the United States have a life cycle that ranges from microscopic larvae to thumbnail size adults, and both have the ability to adapt to extreme environmental conditions. Based upon experience with zebra mussels in the eastern U.S., if mussels are detected early, facility operators may have three to five years to plan, budget, and implement protective measures before the population of mussels are large enough to clog pipes, water intakes, drains, gates and trashracks, and thereby impair generation of hydropower and delivery of water. Populations in the lower Colorado River Basin have dramatically increased since discovery and are now impacting the hydropower facilities at Hoover, Davis, and Parker Dams. In 2008, larval mussels were found in Pueblo Reservoir, Colorado, and adults were found in San Justo Reservoir in California. Mussels are spread primarily through boating and other human activities that move mussels from an infested water body to an uninfested one. In April 2009, the Research and Development Office requested and received \$4.5M of American Recovery and Reinvestment Act (ARRA) Funds to undertake a detection project for Reclamation reservoirs and facilities. The ARRA funding supported sampling and data collection that was performed from 2009 to 2011. Reclamation worked with stakeholders in the western United States, including federal, state, and local agencies to extend sampling and data collection efforts to detect the presence of larval dreissenid mussel larvae in western waters. As the ARRA funding declined, Reclamation Research and Development Office continued to sponsor the mussel detection program for vulnerable Reclamation reservoirs and facilities in the Western U.S. The mussel detection program was designed to assist Reclamation Regional and Area Offices in determining if mussels are currently present in any of their water distribution facilities. The data collected during this effort included georeferenced data at each sample site for mussel presence, water quality data, zooplankton, and GPS data. The resulting data required a massive effort to create a usable database for analysis of biosuitability and environmental factors for future population management.

## <span id="page-12-1"></span>**Mussel Sampling Data Collection**

The original 2008 protocol for data collection included substrate samplers and plankton tow net samples to detect veligers (mussel larvae) in water bodies before such a presence becomes a full-scale infestation. Simultaneously, vertical water quality parameters including temperature, dissolved oxygen, pH, conductivity, and depth were collected utilizing a YSI Multiparameter Water Quality Sonde.

Additionally, secchi depths, Global Positioning System Data (GPS), ambient temperature, wind speeds, and weather conditions were recorded. During the 2010 sampling season water samples were sent to a contract laboratory to analyze for Nutrients: soluble orthophosphate, total phosphorus, nitrate+nitrite-N, ammonia-N, total nitrogen; Major ions: calcium, magnesium, sodium, potassium, sulfate, chloride., carbonate, bicarbonate; total dissolved solids (TDS), total suspended solids (TSS), and total organic carbon (TOC). Also during 2010, contract laboratories analyzed water samples for zooplankton and phytoplankton for baseline conditions of the waterbodies being analyzed. It was later decided to utilize the FlowCams in the laboratory to collect zooplankton data for future use.

Once the samples were received at RDLES, they were logged in, assigned and labeled with a unique identifier, and then prepared for microscopic and molecular analysis. This included cross-polarized light microscopy (XPL) to detect the veliger specific birefringence pattern, and polymerase chain reaction (PCR) to determine if either zebra or quagga mussel DNA was present in the sample. During the ARRA program, this was a linear process, and only when a microscopic finding occurred was the sample then analyzed for DNA. It was determined that for early detection, substrate samplers were not the best method, so Reclamation began to rely on plankton tow net sampling as the primary early detection method. Also, it was decided in 2011, that all test methods for mussels should be utilized on any sample that had a microscopic veliger finding at any time previously to improve facility operators' knowledge.

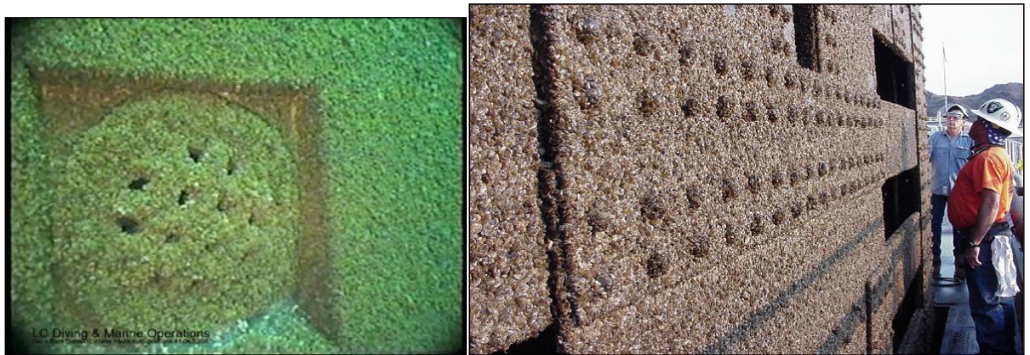

Figure 1: Adult quagga mussel settlement on a water intake (left) and a penstock bulkhead gate (right) Photos by Bureau of Reclamation 2007.

#### <span id="page-13-0"></span>**Early Data Tables and Storage**

Early data tables were created with multiple spreadsheets (Table 1.) with the concept that these data tables could be imported easily into a single relational database. Some of these tables were purposely set up with redundancy, so that key links and data could be retained when the future relational data base was created. Additionally, data tables could easily be manipulated to fit future need.

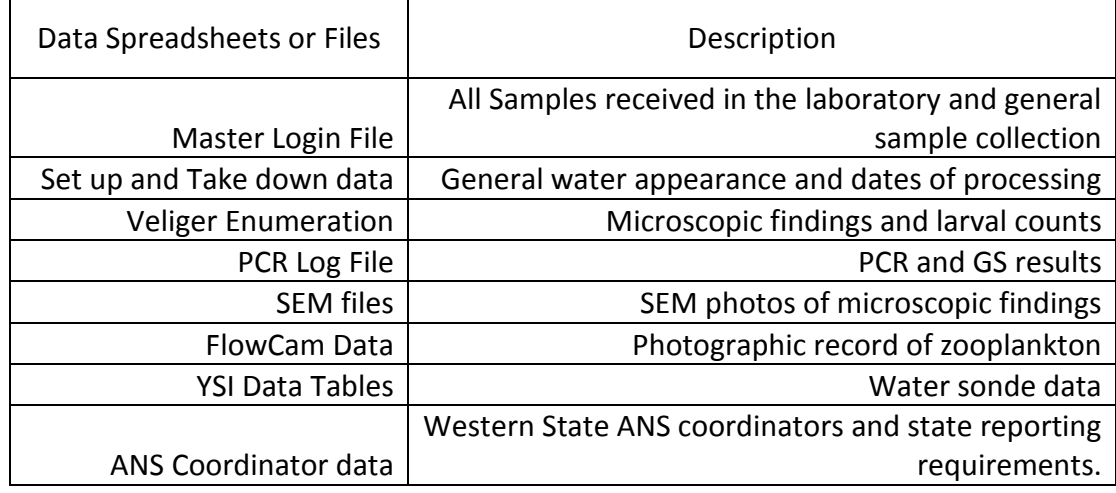

#### <span id="page-14-0"></span>Table 1: Mussel Data Tables

#### **Relational Database and Table Design**

Originally, Reclamation worked with the Colorado Division of Wildlife on a relational database that would allow the mussel data between Federal and State partners to exchange data (Appendix 1). This was the basis of the current relational database model (Table 2), however, relational data tables require a great deal of planning and are still undergoing modification and conformation.

#### <span id="page-14-1"></span>Table 2: ANS Sample Location Tables

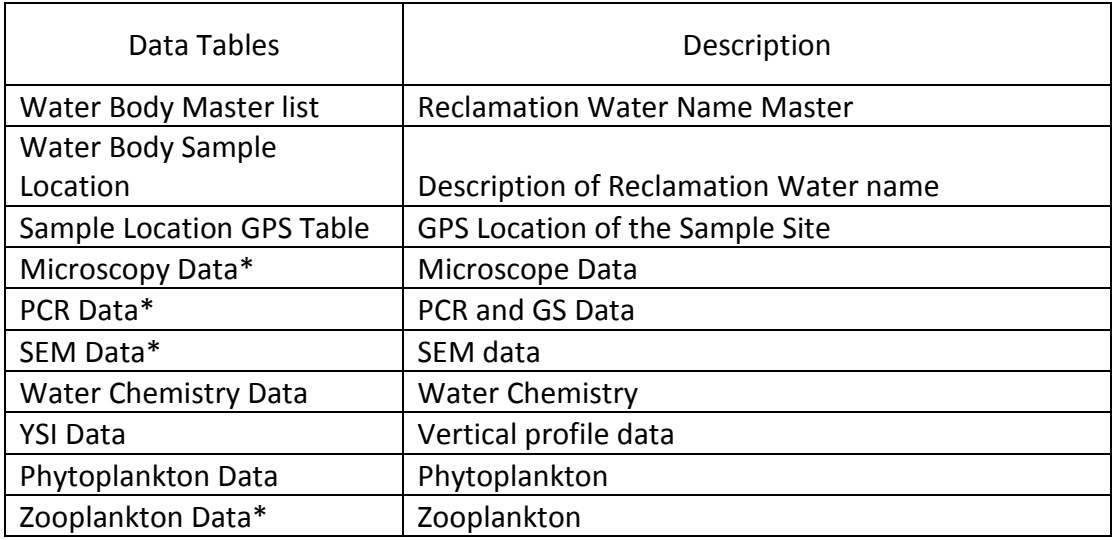

\*Separate links to photograph files are to be incorporated with final database

#### **Conformation of Data Tables**

With the assistance of the TSC Emergency Management and GIS Group the initial location data tables have been conformed based upon the following:

- Facilities/Owner field values normalized to **Bureau of Reclamation** where appropriate,
- WaterName field values for BOR Reservoirs normalized to match GNIS names as maintained in BORGIS,
- All WaterName field values to upper case,
- Special characters removed from all WaterName field values,
- USBR Facility field values added,
- USBR Connected field normalized to **Yes**, **No**, or **Undetermined.**

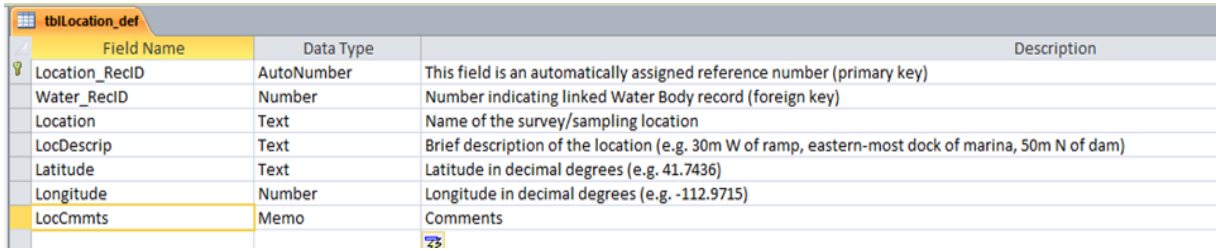

<span id="page-15-0"></span>Figure 2: Current Format for Data Tables

#### **Future Directions**

As the work progressed in FY2016, it became apparent from both the conformation effort and the request for the mussel data analysis by outside partners, that the relational data project needed to be expanded into an open access web-based database. The Open Water Data project has some key components that required a revision of this project to complete the proposed goals of this effort. Therefore, the data included in this project will be moved to the Open Water Data effort for completion.

# <span id="page-16-0"></span>**Summary**

Over the last decade RDLES has collected data on over 15,000 water samples from waters in the western US. The data for these samples is comprehensive beyond mussel presence and absence, including a georeferenced set of data for all water samples that includes water quality, zooplankton, and chemistry. Current funding from Reclamation Science & Technology Program has helped to develop a schema with the basic location data tables conformed and complete. The work to date has facilitated the development of a relational database structure where of the data collected may reside. In order to facilitate the best use of this data, a proposal to move this data into an open data format has been prepared as next steps to the current project. It is hoped that in addition to making this data available for use, it will also facilitate the ability to utilize the data for analysis of biosuitability and environmental factors for future population management.

# <span id="page-17-0"></span>**Appendix 1: CO ANS Data Schema**

### **ANS SAMPLE LOCATION TABLES**

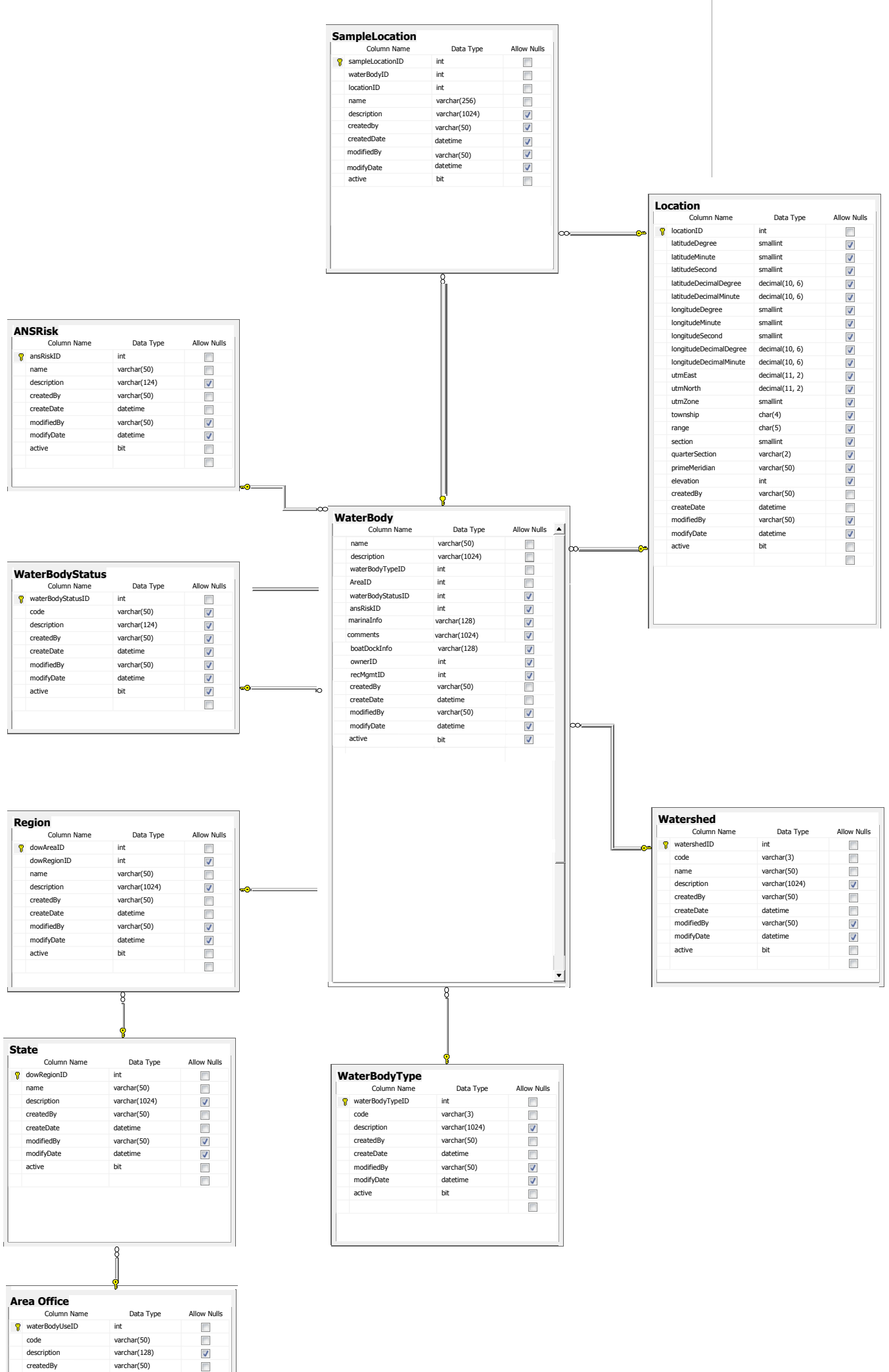

PERLISE waterBodyUseID int<br>code varchar(50)<br>description varchar(128)<br>createDate datetime<br>modifiedBy varchar(50)<br>modifyDate datetime<br>active datetime<br>code datetime

#### **ANS Sample Location Tables**

#### Description:

The primary tables in this section are the WaterBody, SampleLocation and Location tables. Every monitored water body in the state is included in the WaterBody table. Each water body has zero to many sample locations associated with it and both water bodies and sample locations have associated point locations. Water Bodies have a WaterBodyType attribute (lake, reservoir, stream, river segment, irrigation canal, etc.) and are associated with both a Watershed and a DOW Area. Each DOW Area is associated with a DOW Region. A water body has a WaterBodyStatus which identifies the water body as containing Aquatic Nusiance species or not and their perceived risk (ANSRisk) of containing the same. Each water body has zero to many WaterBodyUses (fishing, boating, skiing, etc). The WaterBody table also contains information found in the existing plankton tow spreadsheet.

Each sampleLocation contains information about habitat (boat ramp, dock, overhanging vegitation, water vegitation, etc) and Sediment (sand, silt, gravel, concrete, etc).

### **ANS SAMPLE PERSONNEL TABLES**

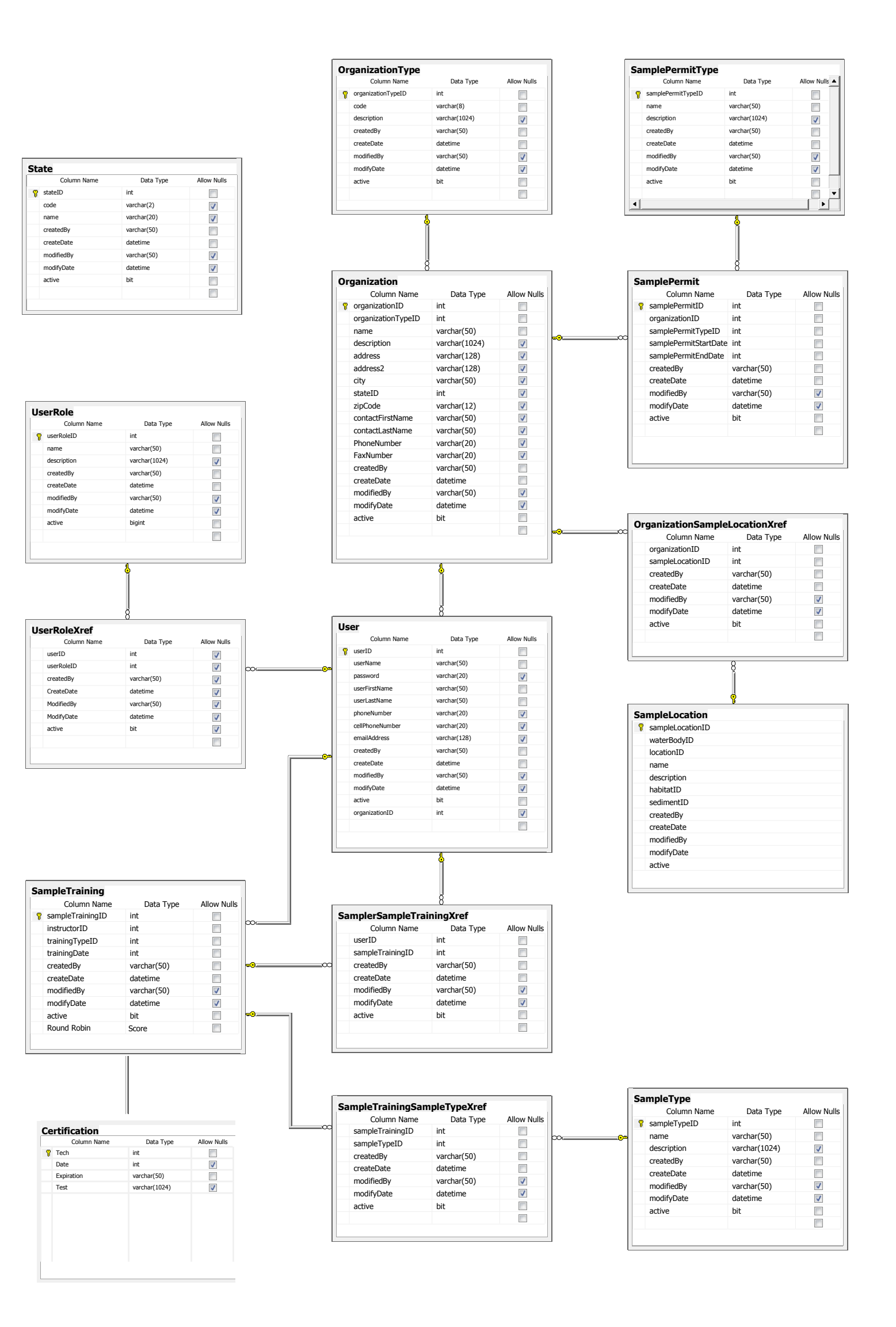

#### **Sample Personnel Tables**

#### Description:

The primary tables in this section are the Organization and User tables. Organization data includes:

- OrganizationType (Federal Agencies, State Agencies, Testing Labs, Recreational Management Entities, Reservoir Owners, Water Districts, Municipalities, etc)
- SamplePermits: Organizations have been issued zero to many SamplePermits. These permits are of a specific SamplePermitType with start and end dates.
- SampleLocations: Organizations have zero to many SampleLocations that they are authorized to sample.
- Various address and contact information fields.

#### User Data includes:

- Roles: A user has zero to many roles (sampler, lab tester, application administrator, etc)
- UserName and Password (every user who adds, modifies, or deletes data must log in and pass authentication and authorization)
- SampleTraining: Users who enter sample water and enter sample data must have sampleTraining.
- Samplers: Samplers are Users who:
	- o have a username and password
	- o are associated with an approved Organization
	- o the Organization has a valid current SamplePermit for the type of sample being taken
	- o at one of the Organization's associated SampleLocations
	- o and who have training in the SampleType being performed.

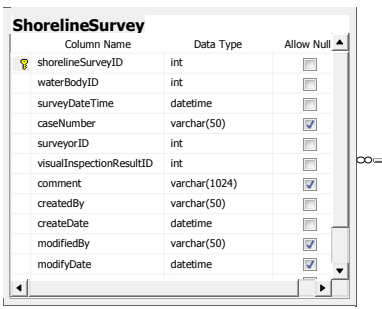

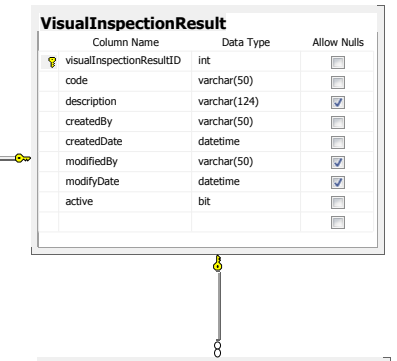

Column Name Data Type Allow Nulls

**SubstrateInspection**

### **archiveType** archiveTypeID int code varchar(10) Column Name Data Type Allow Nulls

**SampleContainer**

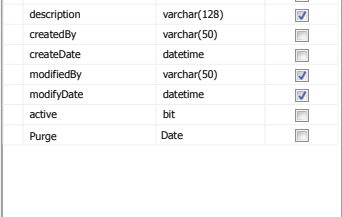

 $\overline{\mathbf{r}}$ 

8

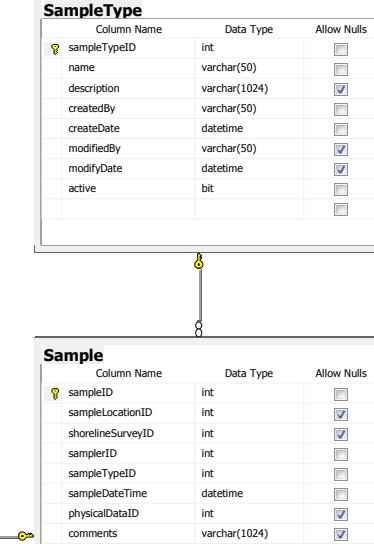

**SampleType**

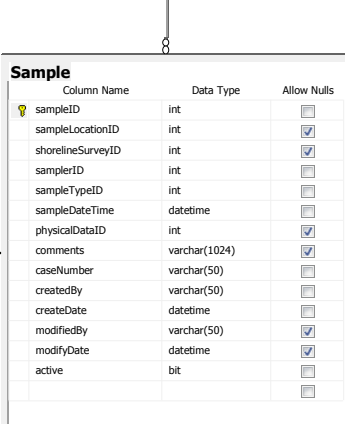

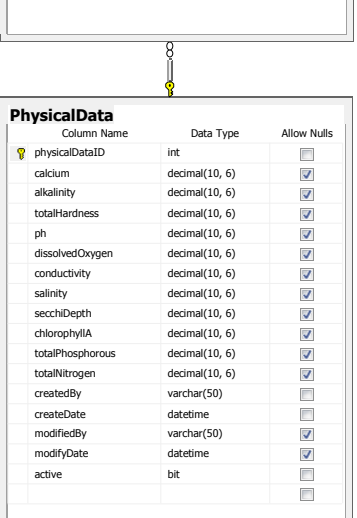

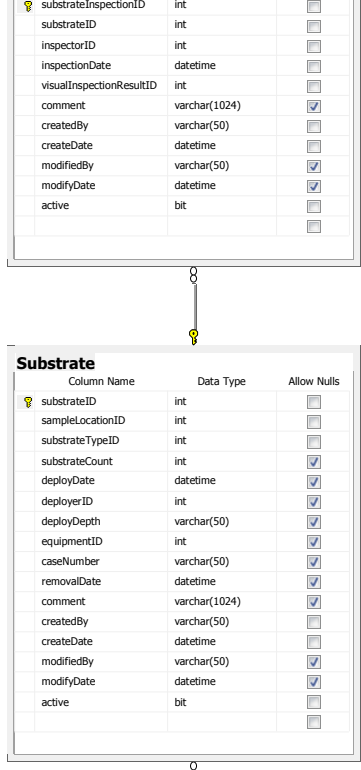

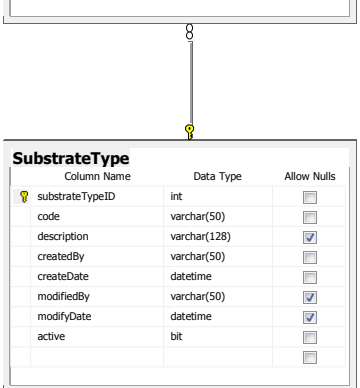

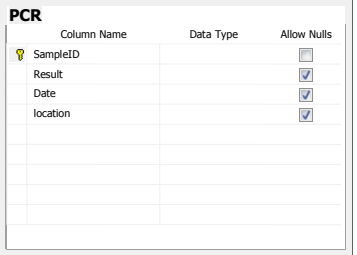

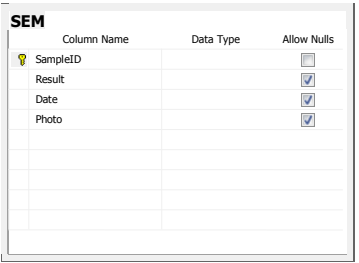

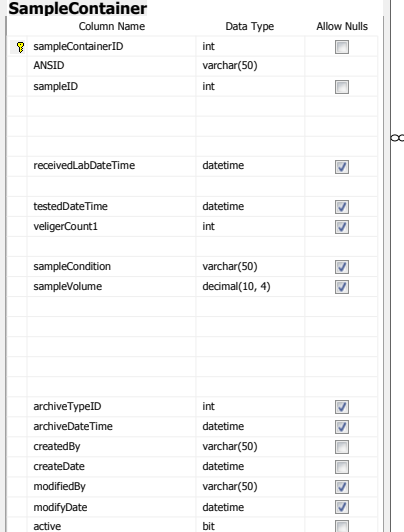

#### **SampleResul**

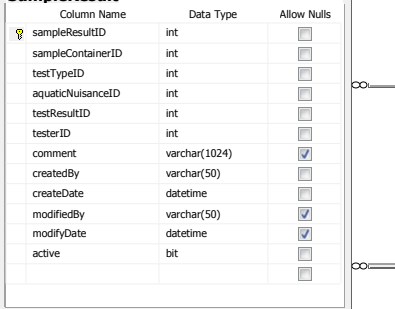

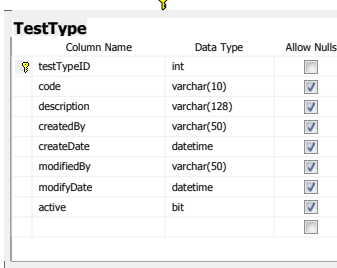

 $\frac{8}{1}$ 

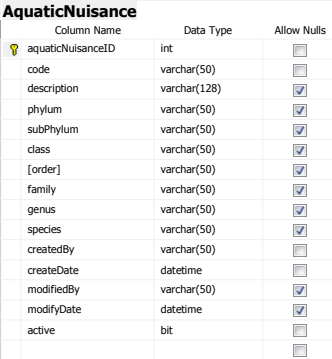

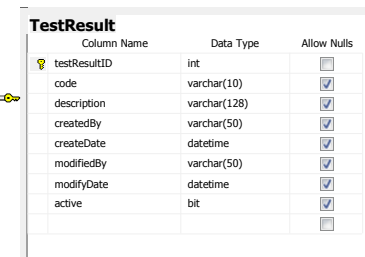

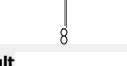

þ

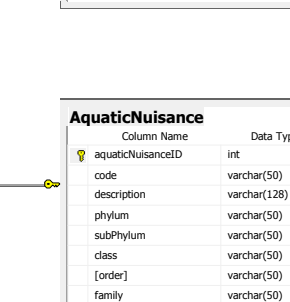

#### **Sample Tables**

#### Description:

The main sample tables are Sample, ShorelineSurvey and Substate Inspection. Shoreline survey data is captured in the ShorelineSurvey table. Each shoreline survey is a visual inspection of the shoreline of a water body. Substrate inspection data (Substrate inspected, date inspected, inspector and result) is captured in the SubstrateInspection table.

The Sample table contains information about samples sent away for analysis. It is meant to capture water, plant, and ANS sample information. The Sample table contains who, what, when and where data. Each Sample may contain one or more sample containers (the container sent to the lab(s)). The SampleContainer has a tracking number (ANSID), some tracking information – dates and various testing lab ID numbers and some sample specifics (condition, volume).

The SampleResults table contains the testType s(PCR, etc), the AquaticNusiances being tested for, who tested it, and the TestResults (POS, NEG, UNK, etc) for the submitted SampleContainers.